# GUIDE **E-MAIL-MARKETING**

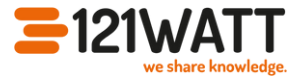

## **TEIL 9: DESIGN**

### **DESIGN-ELEMENTE, DIE ÜBERZEUGEN**

#### **Konsistenz**

- halte dich an deine CI
- **Responsives Design**
	- verwende ein Layout mit einer Spalte
- **Fake Player**
	- nutze Fake Player um Videos einzubinden
- **Blinzel-Test**
	- mach den Blinzel-Test, um herauszufinden, ob deine CTAs gut platziert sind
- **Above the Fold**
	- platziere die wichtigsten Elemente oben
- **Whitespace**
	- lass genügend Fläche frei
- **Bilder & Grafiken**
	- max 600px Breite
	- GIFs statt Videos

# GUIDE **E-MAIL-MARKETING**

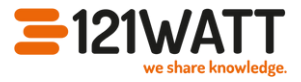

## **TEIL 9: DESIGN**

### **DESIGN-ELEMENTE, DIE ÜBERZEUGEN**

#### **Farben**

- vermittle Gefühle
- denke an deine CI
- **Fake Player**
	- nutze Fake Player um Videos einzubinden
- **Strukturelemente**
	- baue Trenner und Platzhalter ein
- **Blick der Nutzer:innen**
	- lenke den Blick durch Darstellungen von Personen
- **Darkmode**
	- lade Grafiken im png- oder gif-Format hoch